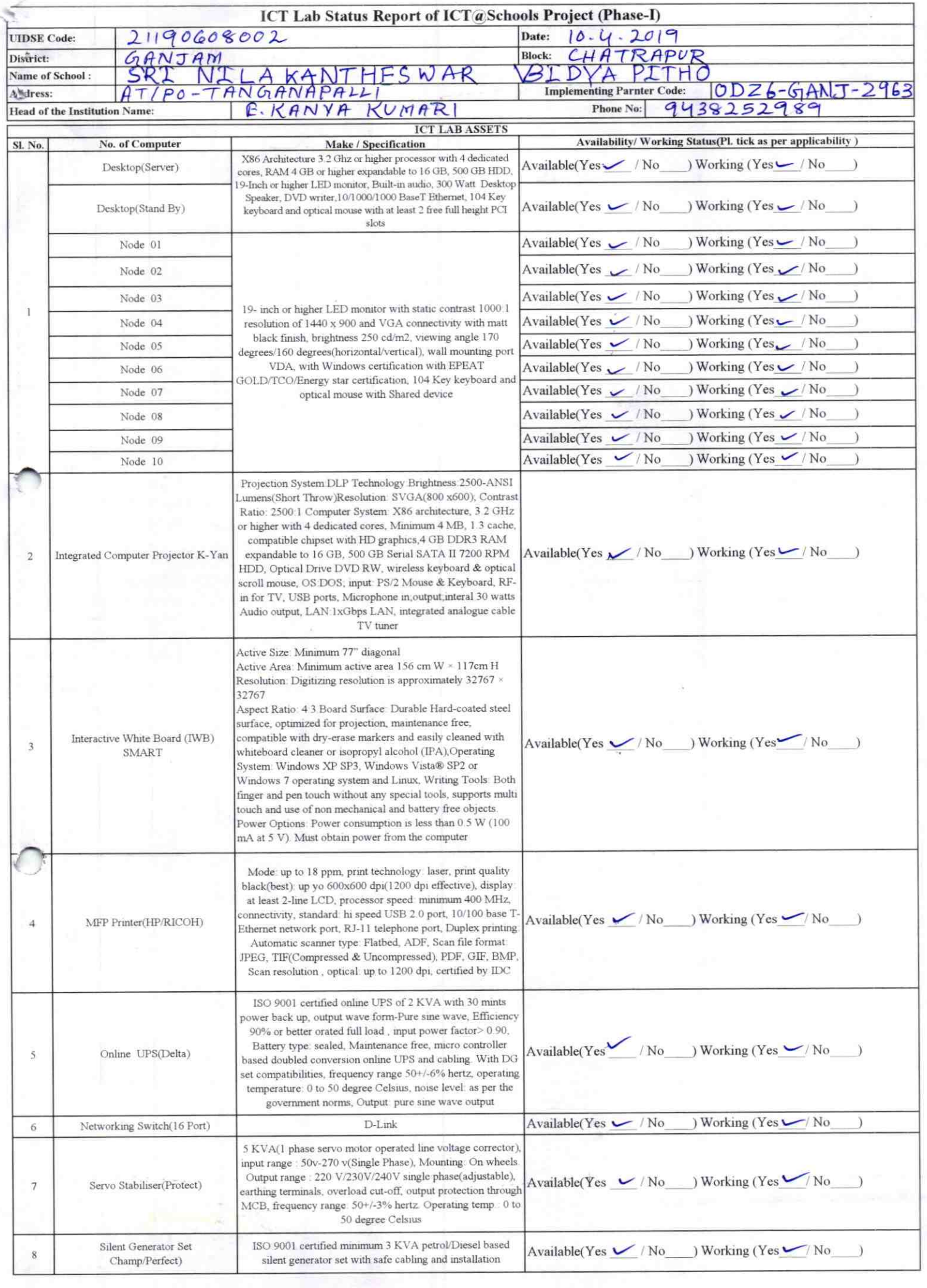

 $\mathcal{F}^{\prime}$ 

L

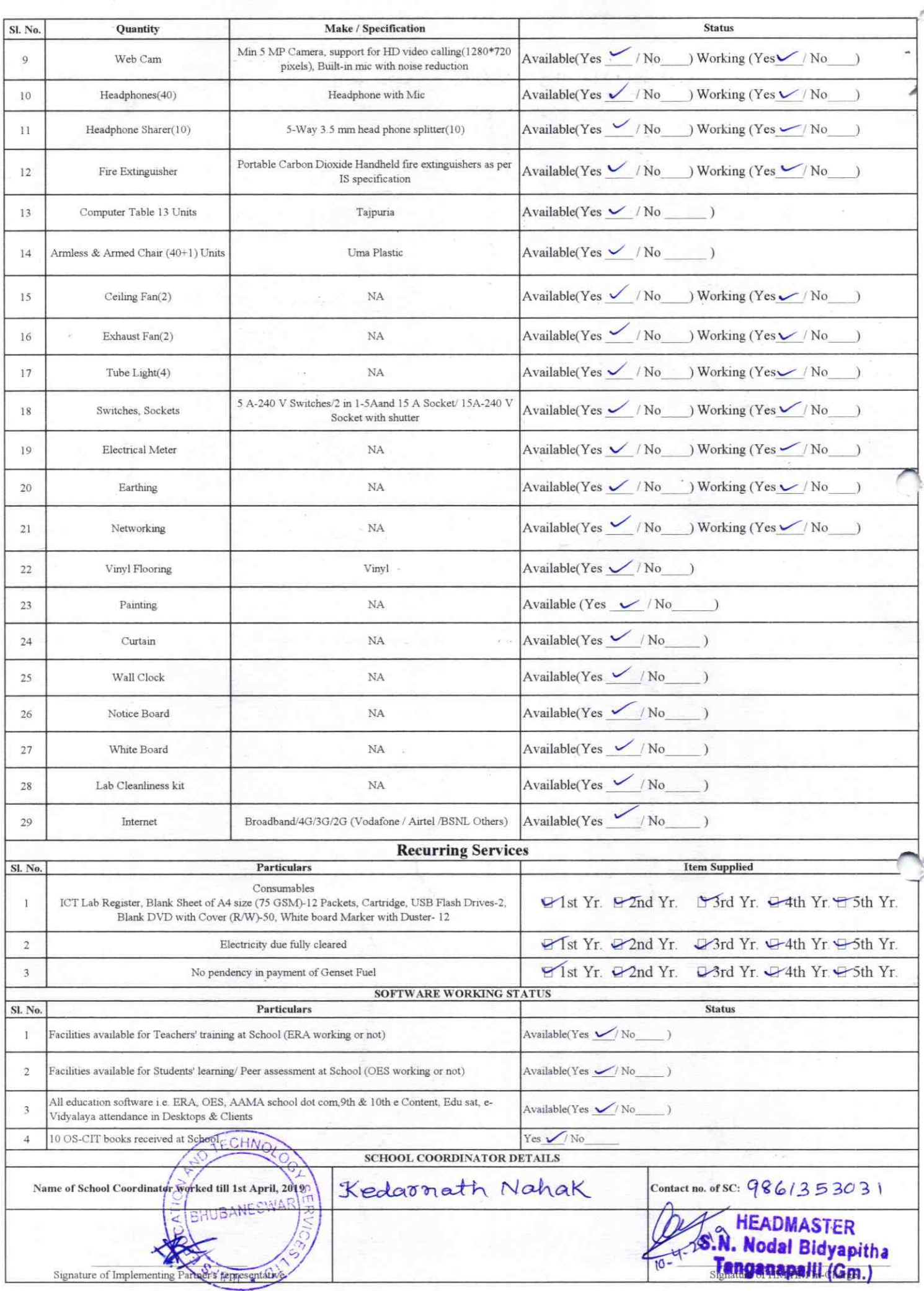

y

Annexure

Details of Teachers (at least 2, if more another sheet) who are given handholding support: Name: Bishnupsiga Padhy Tuban Muycula Name: ID no: ID no: Teaching Subject(s): MAT  $R_{c1}$ Teach pject(s): OS-CIT Certified: Yes / No fied: Yes / No OS-CIT Date of Birth (DD/MM/YYYY): DD/MM/YYYY): Date o Father's Name: Father  $10<sup>1</sup>$ E-Mail ID: E-Mail Contact no: Conta Teaches through e Content: Yes/No Teach ugh e Content: Yes/No This is to undertake that, adequate training lake that, adequate training This is

and suit

manag

and support has been provided to me to manage ICT lab related activities.

Signature of Teacher

Photograph of functional

I hereby confirm that, necessary handholding sup teachers mentioned above of our school to mana

e been given to the th related activities.

a Sholl& Isughelt in let of HM Tanganapalli (Gm.)  $\mathbf{b}$ :

s been provided to me to

Signature of Teacher

lated activities

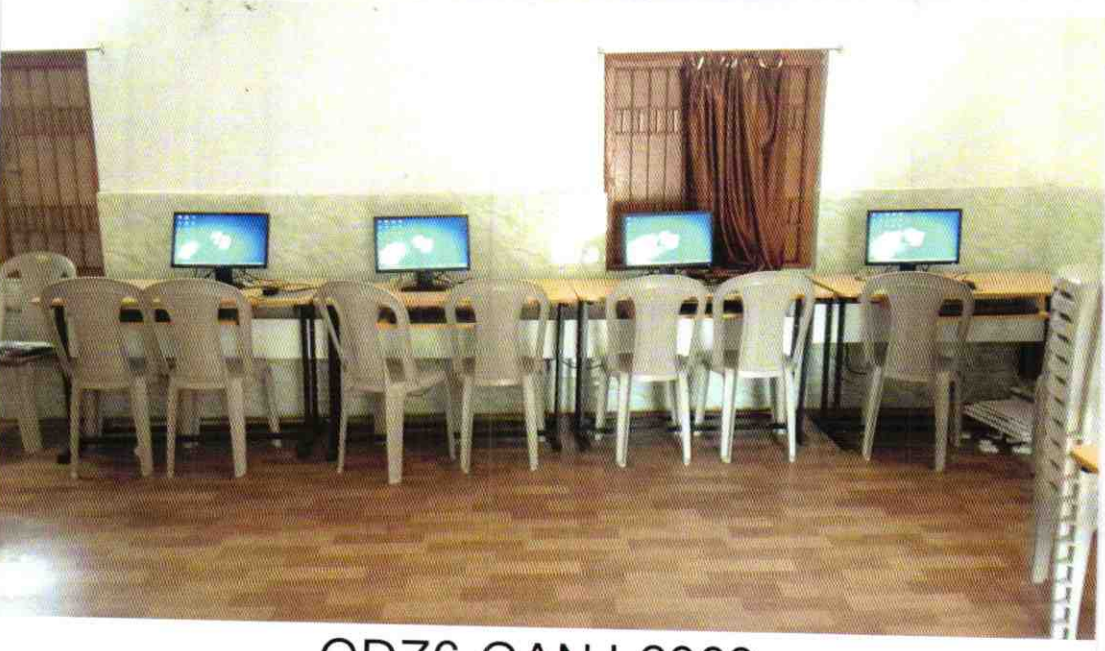

## ODZ6-GANJ-2963